[Plexconnect](http://new.inmanuals.com/get.php?q=Plexconnect Mac Install Guide) Mac Install Guide [>>>CLICK](http://new.inmanuals.com/get.php?q=Plexconnect Mac Install Guide) HERE<<<

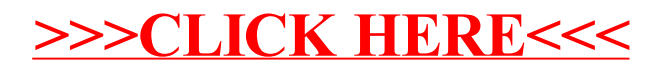